# Komputerowe wspomaganie projektowania CAD - opis prze

# Informacje ogólne

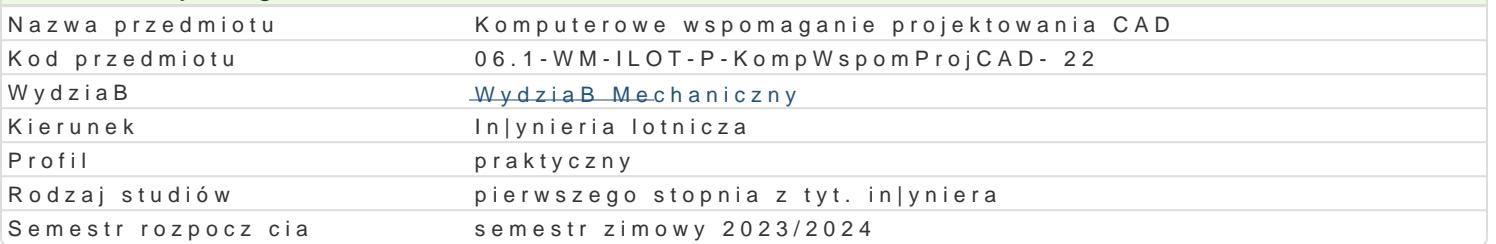

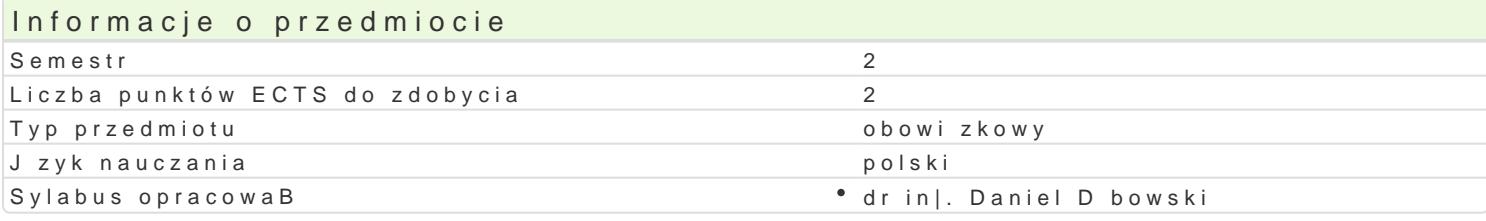

# Formy zaj

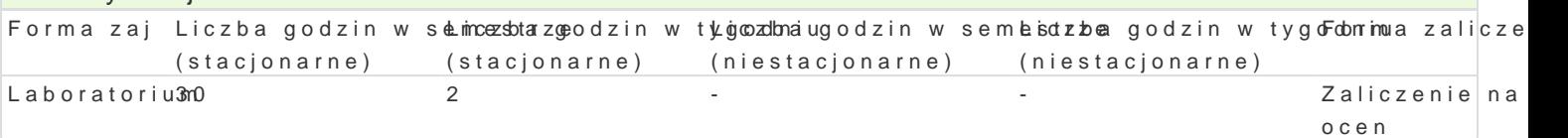

# Cel przedmiotu

Celem przedmiotu jest przekazanie studentowi wiedzy dotycz cej sporz dzania dokumentacji technicz programu AutoCAD.

# Wymagania wstpne

Grafika in|ynierska i zapis konstrukcji

# Zakres tematyczny

Lp. Tre[ci programowe - LABORATORIUM

st. stacst. niestacj. l. godz.

- L1 Omówienie programu zaj oraz zasad zaliczenia przedmiotu. Wprowadzenie do p2ogramu AutoCAI oraz zasad korzystania z wersji studenckiej programu. Podstawowe operacje na plikach oraz zarz zapis/import/export). Korzystanie z dostpnych funkcji pomocy.
- L2 Zrodowisko oraz tryby pracy programu AutoCAD nawigacja, podstawowe komen&y i zasady dziaB AutoCAD. UkBady wspóBrz dnych kartezjaDski i biegunowy. Wprowadzanie wspóBrz dnych w ukBa Odwzorowanie podstawowych obiektów graficznych na pBaszczyznie (linia, polilinia, Buk, okr g, wypeBnienia, przykrycia.
- L3 Narz dzia wspomagaj ce rysowanie i modyfikacje obiektów graficznych (warstwy,2[ledzenie, lokali warstw: zarz dzanie warstwami i grupami warstw oraz operacje wykonywane na nich jak np. bloko warstw.
- L4 Rysowanie precyzyjne: lokalizacja staBa i tymczasowa, tryby lokalizacji, [ledzen2ie obiektowe i b (przesunicie, kopiowanie fazowanie, przerwanie, wydBu|enie, skalowanie, obrót, szyk itp.)
- L5 Narz dzia opisu: tekst, wymiarowanie. Zarz dzanie stylami tekstu, wymiarowania2 wielolinii odnie
- L6 Definiowanie i wykorzystywanie bloków: edytor bloków, modyfikacja bloku, wstawlanie bloków do bloków i katalogi. Atrybuty, definicja, zastosowanie.
- L7 Wykonywanie prostych zadaD graficznych w celu utrwalenia dotychczasowych um2ej tno[ci.
- L8 Wykonanie szkicu wybranego modelu zwracaj c uwag na poszczególne etapy pow2stawania rysunk rzutach podstawowych na podstawie rzutu aksonometrycznego tej bryBy i naniesieniu ukBadu wyr
- L9 Wydruk. Zasady przygotowania formatki rysunkowej. Dostosowanie arkusza prze $\mathfrak{A}$ rzeni papieru. T papieru.
- L10 Wykonanie rysunków wykonawczych cz [ci maszynowych w oparciu o zasady rzut@wania. Cz [ nal jej przeznaczeniem i zaBo|on technologi wykonania, okre[li wymagania co do stanu powierzchni.
- L11 Symbole, schematy, biblioteki symboli i cz [ci. Korzystanie z baz danych (bibli $\delta$ tek) elementów producentów Internet.
- L12 Wykonanie rysunków zBo|eniowych prostych zespoBów maszynowych z uwzgl dni@niem zasad twor Praktyczne przykBady pracy nad dokumentacj techniczn projektu.
- L13 Wst p do modelowania 3D. Podstawy rysowania przestrzennego, poruszanie si w2przestrzeni trój wspóBrz dnych 3D w przestrzeni, praca z lokalnym i globalnym ukBadem wspóBrz dnych, GIZMO, planarnych
- L14 Modyfikacja i edycja obiektów. Rysowanie bryB elementarnych, modelowanie bryBowe, tworzenie transformacja obiektów 2D na bryBy, wyci ganie proste i zBo|one, przekr canie i przesuwanie bry bryB funkcja pBat.

L15 Zaliczenie 2

 $S$ um $3a0$ 

#### Metody ksztaBcenia

Zaj cia realizowane w laboratorium komputerowym. W trakcie zaj prowadzcy omawia poszczególne realizuje samodzielnie wiczenia w celu lepszego zrozumienia oraz utrwalenia poszczególnych zagad W ramach danego przedmiotu przewiduje si równie| indywidualn prac studenta w domu (z wykorzyst komputerowym (poza godzinami zaj dydaktycznych), w celu utrwalenia materiaBu oraz nabycia pByn

#### Efekty uczenia si i metody weryfikacji osigania efektów uczenia si

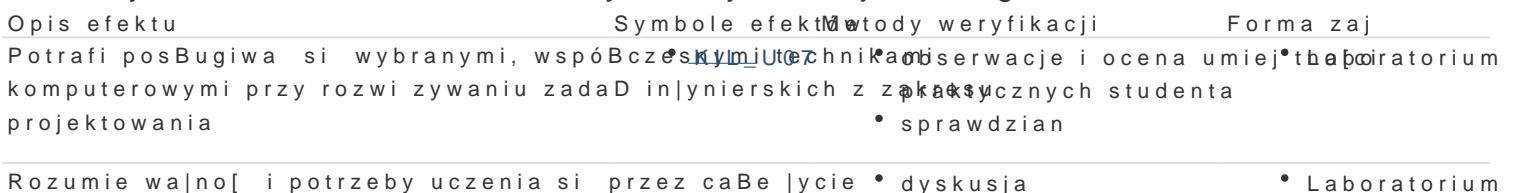

Potrafi pozyskiwa informacje z literatury, bła<u>ktula</u> bly0c1h i innoylocshe zwoadcje-B i ocena umiej\*thoa pooiratorium praktycznych studenta

# Warunki zaliczenia

Ocena z laboratorium jest okre[lana na podstawie pracy koDcowej, realizacji poszczególnych wiczeD realizowana jest indywidualnie przez studenta podczas ostatnich zaj. Pozwala okre[li poziom znajo koDcowa jest [redni arytmetyczn wszystkich ocen czstkowych (w tym tak|e negatywnych).

#### Literatura podstawowa

1.A. Jaskulski: AutoCAD 2021 PL/EN/LT. Metodyka efektywnego projektowania parametrycznego i

2.A. PikoD : AutoCAD 2019 PL. Pierwsze kroki, Helion 2018.

3.A. Jaskulski: AutoCAD 2018/LT2018/360+, Wydawnictwo naukowe PWN, 2017

4.D.Skupnik, R.Markiewicz: Rysunek techniczny maszynowy i komputerowy zapis konstrukcji, Wyd 5.http://cad.pl/kursy/5-kurs-autocad-poczatkujacy.html

6.M. Malinowski, W. Babirecki, T. Belica, MateriaBy pomocnicze z podstaw systemu CAD AutoCAD

# Literatura uzupeBniajca

1.M.Sydor; Wprowadzenie do CAD Podstawy komputerowego wspomagania projektowania, PWN Wa 2.M.Rogulski : Auto CAD dla studentów, Witkom 2011.

3.E. Chlebus, Techniki komputerowe CAx w in|ynierii produkcji, WNT, 2000.

4[.https://cad.pl/](https://cad.pl/kursy.html)kursy.html

5[.http://cadaj.blo](http://cadaj.blogspot.com/)gBslpogt.Acnomr/zeja Jaskulskiego

6[.http://www.jeden](http://www.jedenautocad.pl/)autocad.pl/

Zmodyfikowane przez dr inż. Daniel Dębowski (ostatnia modyfikacja: 14-12-2022 14:18)

Wygenerowano automatycznie z systemu SylabUZ